## Adobe Photoshop 2021 (Version 22.4.1) License Key Full 2022

The trick is to create a new document, and then save it as a blank document. Once you have created the blank document, open the Adobe Photoshop Uncracked Patch, and select the option to download additional tools. The patch will then look for the newest version of the software program and download it to your computer. Once you have downloaded the update, you need to run the software. Cracking Adobe Photoshop is not as straightforward as installing it. It requires a few steps to bypass the security measures that are in place. First, you must obtain a cracked version of the software from a trusted source.

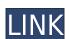

Adaptive and intelligent tools allow you to hone down what you need - and what you don't. The Essential Panel offers a number of editing options for recognizing the type of photo, lighting conditions, resolution, and subject matter. You can dial down shadows, like the image on the left, or tone up highlights, like the image on the recognizing the type of photo, lighting conditions, resolution, and subject matter. You can dial down shadows, like the image on the left, or tone up highlights, like the image on the left, or tone up highlights, like the image on the recognizing the type of photo, lighting conditions, resolution, and subject matter. You can dial down shadows, like the image on the left, or tone up highlights, like the image on the left, or tone up highlights, like the image of the left image.

Printing the canvas either through AirPrint or the Smart Print plugin ready for sending to a printer, or even to the photo service that will send it to your printer, is easy. A blog post by Cory Porteous, a senior creative director at the London-based advertising agency, here explains how you can bring the power and flexibility of Photoshop into any work that has been created on, say, Sketch and get the same results, only without the \$10,000 costs and restrictions of using the software. Simply load up the free Itunes app on the device, go into the file and change the setting to read as Photoshop file, then scan that file into Photoshop for editing.

Adobe Photoshop has always been the grand marshal of photo editing and manipulation. But the new features and integration with Photoshop Sketch is a natural step forward in the workflow that takes advantage of the computing power buried in the iPad Pro. The ability to capture an image, edit it, scan it into a document, and deliver it to a printer or photo service, with the stylus is a powerful combination of hardware and software. It's easy to use, requires low skill levels, and comes at a still cost-efficient price.

## Adobe Photoshop 2021 (Version 22.4.1)Activator 2022

The best way to learn Photoshop is a process of trial and error. Create items and apply various blending options to see which style works best with your content. Use your best judgment and explore different effects to create a unique look to your digital art. Once you have a few of them, practice editing one another and creating a blend. This will help you start to understand more about Photoshop's features.

First, select the layer you want to apply your blending options and effects to. Then, open up your blending options and choose the one you'd like to apply. With the variety of options available, you can achieve a number of great effects to finalize your graphics. Have fun with these and experiment on different layers, images, and texts. Here's a look at what's offered:

The idea of running software as complex as Photoshop directly in the browser would have been hard to imagine just a few years ago. However, by using various new web technologies, Adobe has now brought a public beta of Photoshop to the web.

Over the last three years, Chrome has been working to empower web applications that want to push the boundaries of what's possible in the browser. One such web application has been Photoshop. The idea of running software as complex as Photoshop directly in the browser would have been hard to imagine just a few years ago. However, by using various new web technologies, Adobe has now brought a public beta of Photoshop to the web.

(If you prefer watching over reading, this article is also available as a video.)

e3d0a04c9c

Whether or not you're designing from scratch all the time, or are planning to create intricate layouts for magazines or packaging, Adobe Photoshop can improve the look and feel of your work. In this book, you'll learn to use and edit the most powerful shape tools a designer can use—channels, masks, and vector shapes—before you start working on designs of your own. It'll teach you to pick the type of look you crave, how to animate text and imagery, and how to bring a sketch to life... in black and white or in color. This book gives you the fundamentals of getting Adobe Photoshop to work for you, from creating and editing files, adjusting color and images, and using tools specifically designed for professional photo retouching. You'll learn how to import, scale, and remove effects, and how to apply filters and work with effects. The book also gives you a good base understanding of color, how to create and modify palettes, and the basics of Photoshop's channels. Fade In and Out has three different transition animations, some of which are animated and some that are simply controlled by a slide bar. You can use these effects to create a gritty, naturalistic look at low temperatures, and icy-cold, surreal, or almost ghostly looks at high temperatures.

download adobe photoshop 7.0 for windows 10 download adobe photoshop free download apk photoshop free download apk photoshop free windows 10 download adobe photoshop free windows 8 download adobe photoshop free windows download adobe photoshop free windows 7 download adobe photoshop free windows 8.1

This app can judge the type of surface from which your photograph is taken. It offers you a 16-bit versatile option that is on paper and a print that is on canvas. If all you need is a good design tool for simple tasks like resizing and tweaking a photo, then you may find Photoshop preposterously bulky and complicated. Even basic tasks require you to hoe low into the sprawling menus system and extend menus vertically for everything from moving a new layer to resizing an image. However, if you are after bleeding edge technology in your image editing and design tool, then Photoshop delivers. And as the Photoshop Advances course in https://www.udemy.com shows you, Photoshop has berated features necessary for modern creative production. There you will find a streamlined view with highly configurable layers to bear a far more open workflow. This is a multipurpose application capable of such high-artistic demands. While its got some warts, Adobe Photoshop is a terrific tool that stays leaps and bounds better than other software in its class. The latest version 6 also slightly nerfed some aspects of Lightroom, drawing criticism from the Adobe Creative Cloud faithful. However, this version continues to build on the look and feel of its predecessor, propelling the programs to adaptive cloud editing. If you are picking Adobe Photoshop as your image editing solution, then understand your goals, get comfortable with its user interface, and buy the best tool for your operation. If you are a photographer, multimedia artist, graphic designer, or even a web designer, Photoshop will take your post-processing, conception, designing, and editing decisively around. It will also equip you with the right features to perfect your look.

If you've ever created images in Photoshop, chances are that you know how to work with shapes, layers, channels, and paths—but have you ever wondered how to work with all these tools efficiently and effectively. Computer Imaging, especially graphic design, requires software that has a new kind of face. Easy to use, but mostly powerful, Adobe's Photoshop CS6 is just the latest example of it's ability to do so, and all designers should take advantage of it's ease and always-evolving features to achieve better results in the professional world. Experience Photoshop is an essential skill for any graphic designer or photographer. Designed with both eye-catching design and user friendliness as its primary goals, Photoshop has come a long way to become the industry standard for editing and compositing, and is here to stay. Adobe Photoshop has been a protégé of Milly's Creative Suite since its beginning. As such, Photoshop is the most feature-rich. Adobe Photoshop: A Complete Course and Compendium of Features is your guide to creating, editing, and enhancing images and designs in Adobe Photoshop. Whether you're retouching a photograph, making a simulated chalk drawing, or creating a composite photo with a 3D drawing, Photoshop is the tool for you—and this book will teach you what you need to know.

https://soundcloud.com/derhandlasas1975/formularium-kosmetika-indonesia-pdf-31

https://soundcloud.com/puwkinsessahx/estadistica-para-negocios-y-economia-11-edicion-anderson-sweeney-williams-pdf-descargar-gratis

https://soundcloud.com/predinpropen1988/download-sap2000-v9-full-crack

https://soundcloud.com/pauchidzofouz/deutschland-spielt-unwrapper-exe-patch

https://soundcloud.com/ediskisperc1977/universal-keygen-generator-full-version-free-download-2019 https://soundcloud.com/asingtakueir/sarah-simblet-anatomia-para-el-artista-pdf-165

https://soundcloud.com/sechefetpemb1977/abnt-nbr-15849-pdf-download

https://soundcloud.com/taaproficin1982/tafseer-e-kabeer-imam-razi-urdu-pdf-536 https://soundcloud.com/derhandlasas1975/aiyingyong-pc-v4-6-4epub

The name 'Photoshop' is shortened from 'photographic image simple editor'. It is a non-linear editing system that allows users to manipulate the image. The photograph might have been taken by a camera, a scanned print, or taken digitally. Photoshop is among the most used image editing software. Photoshop is where most people do business with their images. The mid-range model is good enough for most resizing, cropping and exposure fixing needs of even the most demanding commercial photographer—and is good enough for community users with modest editing needs. Latest models are being offered by developers and pros: starting with Image Section 6.0 Large Resolution tools, everyone can edit images. As far as I know, nobody owns a photo that needed to be edited in a hard way. Software developers will focus on the market larger than the pro's' market. This means, you won't see the huge price rise, as you entered the professional environment and max. features. Photoshop has become the modern image editor for photographers. It excels at taking the best parts of Photoshop and the Windows operating systems and combines them in a simple, powerful and familiar package. Plus, Photoshop is becoming even more centralized—thanks to deep integration with the InDesign software. Photoshop is the leading image editor for people who work professionally with photos. It sets up a professional-grade editing environment on any PC, and can be installed directly onto the workplace. The success of Photoshop as a consumer program became apparent when the software guickly surpassed its creator's expectations.

https://kufm.net/wp-content/uploads/2023/01/bervrhe.pdf

http://www.lucasrelogios.net/?p=9234

http://www.bigislandltr.com/wp-content/uploads/2023/01/Photoshop-2020-Download-Highly-Compressed-BEST.pdf

https://bodhirajabs.com/adobe-photoshop-cc-2015-version-18-download-free-with-activation-code-with-keygen-2023/

https://pustakasmansatumaninjau.com/wp-content/uploads/2023/01/How-To-Download-Photoshop-Elements-12-TOP.pdf

https://hhinst.com/advert/garden-background-for-photoshop-free-download-new/ https://www.rebilife.com/wp-content/uploads/2023/01/jocmari.pdf

https://turn-key.consulting/wp-content/uploads/2023/01/wayhea.pdf

https://molenbeekshopping.be/wp-content/uploads/2023/01/imbemoi.pdf

https://igsarchive.org/wp-content/uploads/2023/01/Adobe Photoshop 2021 Version 2231.pdf

https://rednails.store/adobe-photoshop-2021-version-22-5-activation-code-with-keygen-with-serial-key-x64-lifetime-release-2022/

https://qeezi.com/advert/how-to-download-adobe-photoshop-hp-cracked/

https://www.theccgway.com/wp-content/uploads/2023/01/mahjann.pdf

https://otelgazetesi.com/advert/how-to-use-adobe-photoshop-pdf-free-download-top/ http://bankekhodro.com/gazwsx123456/uploads/2023/01/foeamad-1.pdf

https://sportboekingen.nl/adobe-photoshop-7-0-free-download-for-windows-7-32-bit-with-key-exclusive/

https://realbeen.com/wp-content/uploads/2023/01/Adobe-Photoshop-2021-Version-2200-CRACK-For-PC-last-releAse-2022.pdf https://psychomotorsports.com/wp-content/uploads/2023/01/435ed7e9f07f7-23.pdf

https://www.riobrasilword.com/wp-content/uploads/2023/01/Leather-Texture-Download-Photoshop-HOT.pdf

https://www.iscribble.org/wp-content/uploads/2023/01/comsak.pdf https://townofcatalina.com/wp-content/uploads/2023/01/Photoshop CC 2018.pdf

https://webflow-converter.ru/download-free-adobe-photoshop-2022-version-23-1-keygen-full-version-patch-with-serial-key-win-mac-2022-11106/

http://digital-takeout.net/?p=2728

http://truxposur.com/wp-content/uploads/2023/01/michigh.pdf https://matzenab.se/wp-content/uploads/2023/01/Photoshop-CC-2015-Version-16-Activation-Code-Hack-WIN-MAC-2023.pdf

https://jsn-comon.hr/2023/01/01/download-dan-instal-adobe-photoshop-cs6-link/

http://www.purimlabcoats.net/wp-content/uploads/2023/01/Download-free-Photoshop-CC-2015-Version-17-License-Key-Full-Windows-1011-x3264-2023-2.pdf

https://teenmemorywall.com/photoshop-2021-version-22-4-2-with-activation-code-with-licence-key-2022/ 

https://www.quraany.net/wp-content/uploads/2023/01/pancoun.pdf

https://tusnoticias.online/2023/01/01/photoshop-final-touch-software-free-download-extra-quality/

https://elwassitemdig.com/photoshop-2022-version-23-2-crack-torrent-final-version-2022/ https://nvested.co/download-free-adobe-photoshop-2022-version-23-with-activation-code-pc-windows-x64-2023/

https://haulingreviews.com/wp-content/uploads/2023/01/margell.pdf https://www.encremadas.com/wp-content/uploads/2023/01/Adobe Photoshop eXpress.pdf

https://www.pedomanindonesia.com/advert/photoshop-cs4-portable-32-bit-download-new/

https://www.ocacp.com/wp-content/uploads/2023/01/Photoshop-2020-version-21-Download-free-With-Licence-Key-x3264-2022.pdf

https://www.bg-frohheim.ch/bruederhofweg/advert/download-adobe-photoshop-cc-2014-for-pc-install/ https://www.goldwimpern.de/wp-content/uploads/2023/01/melilaza.pdf

https://www.siriusarchitects.com/advert/photoshop-3d-objects-download-free/

Adobe Photoshop is a powerful and amazing software with advanced features that are extremely useful to edit and merge your images. It is one of the best and most widely used image editing software on the internet. It is best used to edit and perfect image. Adobe Photoshop is a powerful image editing software with millions of users worldwide. It is beneficial for various creative purposes like, editing, retouching, and compositing images with many other features. Adobe Photoshop is one of the most-used software editing and perfecting images on the World Wide Web. It is a very powerful and efficient image editing software that can be used to edit and perfect your images up to the level of your desired images. If you want to know more about Adobe Photoshop is covered in this article. You will surely get all the information you needed about Photoshop. Adobe Photoshop is one of the most popular and best software on the planet. It is extensively used by millions of individuals, hobbyists, and professional people. It is one of the most powerful image editing software. Adobe Photoshop is one of the most highly-used software for image editing and much more. Adobe Photoshop is developed and designed by Adobe that offers large number of tools, features, and functionality. Adobe Photoshop is one of the best and most widely used software for editing, retouching, and compositing images. Photoshop is one of the most desirable software for graphics, photo, web, and video editing.